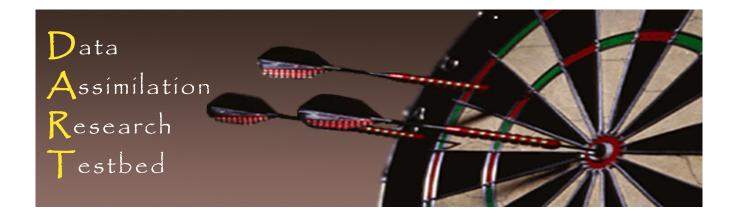

#### DART Tutorial Section 17: Creating Observation Sequences

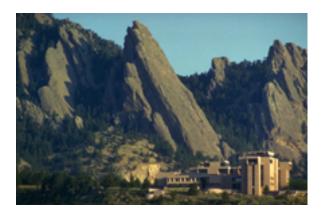

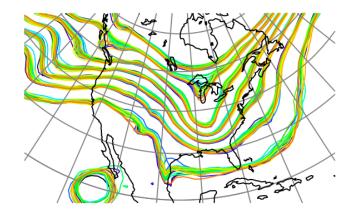

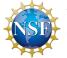

The National Center for Atmospheric Research is sponsored by the National Science Foundation. Any opinions, findings and conclusions or recommendations expressed in this publication are those of the author(s) and do not necessarily reflect the views of the National Science Foundation.

NCAR National Center for UCAR Atmospheric Research

©UCAR

## Types of Observations used in DART

A large number of geophysical observations are already being assimilated into models using DART.

They include:

Atmospheric Observations,

Ocean Observations,

Solar, Space Weather, Extraterrestrial Observations,

Land Observations

Sea ice observations

## DART Atmospheric Observations (1)

| U,V,T,Q                              | NCEP: Radiosonde, AIRCRAFT (commercial),<br>ACARS                           |
|--------------------------------------|-----------------------------------------------------------------------------|
| U,V                                  | NCEP: Cloud Drift Winds from satellite                                      |
| U,V (ocean surface)                  | QUIKSCAT, including L2B (JPL)                                               |
| T,Q,refractivity of the atmosphere   | COSMIC Global Positioning Satellite radio occultation                       |
| T,Q,Tsurface                         | AIRS from Aqua/A-train satellite                                            |
| U,V,T,Q,Tsurface, pressure,altimeter | MADIS: ACARS, Marine and MESONET surface, METAR, radiosonde, satellite wind |
| Radar reflectivity, radial velocity  | NCEP                                                                        |

## DART Atmospheric Observations (2)

| U,V                                                   | MADIS; Wind Profilers, Atmospheric<br>Motion Vectors (AMVs)                                   |
|-------------------------------------------------------|-----------------------------------------------------------------------------------------------|
| U,V,T,Q,altimeter                                     | OK mesonet (U. OK)                                                                            |
| Cloud Liquid Water Path, Cloud Top and Base Pressures | GOES satellite, CIMSS                                                                         |
| U,V                                                   | SSEC (U Wisconsin): Cloud Drift Winds from satellite                                          |
| CO (carbon monoxide)                                  | MOPITT                                                                                        |
| U,V                                                   | GOES CIMSS (U. WI); rapid-scan AMVs<br>(Atmospheric Motion Vectors), satellite<br>cloud winds |

## DART Atmospheric Observations (3)

| T,Q,Total Precipitable Water     | GOES CIMSS hyperspectral AIRS IR                                  |
|----------------------------------|-------------------------------------------------------------------|
| Total Precipitable Water         | AMSR, MODIS Microwave                                             |
| U,V                              | Operational typhoon bogus winds,<br>Taiwan Central Weather Bureau |
| U,V (at wind turbine hub height) | Seimens(?)                                                        |
| Electron density                 | COSMIC/FORMOSAT-3                                                 |
| U,V,T                            | GTS                                                               |
| Chemical concentrations          | IASI on EUMETSAT Polar System MetOp<br>satellite                  |
| Aerosol optical depth (AOD)      | TERA and AQUA                                                     |

| Radiances, Occultation on Mars        | TES, limb sounder on Mars                       |
|---------------------------------------|-------------------------------------------------|
| Density, ion concentrations           | СНАМР                                           |
| Thermospheric Mass Densities          | CHAMP, GRACE                                    |
| Electron densities                    | COSMIC                                          |
| Total Electron Density                | Garner GPS Archive                              |
| Orbital element information           | NORAD                                           |
| Solar Magnetic Fields                 | Wilcox, Mt Wilson, National Solar Observatories |
| Rotational, Meridional<br>Circulation | Mt Wilson, SoHO, SDO, HMI                       |

#### **DART Ocean Observations**

| T, Salinity              | World Ocean Database: Argo floats,<br>CTD(ships), XBT, moored thermistors,<br>drifting buoys(GT-SPP) |
|--------------------------|----------------------------------------------------------------------------------------------------|
| Surface U, V<br>currents | CODAR                                                                                                |

#### **DART Land Observations**

| Snow cover                | MODIS                    |
|---------------------------|--------------------------|
| Leaf area index           | MODIS                    |
| Total water storage       | GRACE                    |
| Brightness<br>temperature | AMSR-E                   |
| Heat Flux, Net Carbon     | Ameriflux tower network  |
| Soil Moisture             | COSMOS (neutron counter) |

### **Building Real Observation Sequences**

In the DART distribution, *observations/obs\_converters* contains a collection of conversion programs from a variety of formats to DART obs\_seq format.

See the observation converter overview in:

observations/obs\_converters/observations.html

To create new converters for your data:

| File format                       | A good file to use as a starting point      |
|-----------------------------------|---------------------------------------------|
| netCDF                            | Start with MADIS/convert_madis_profiler.f90 |
| Comma separated text              | Start with Ameriflux                        |
| Generic text                      | Start with <i>text</i>                      |
| HDF-EOS                           | Start with AIRS                             |
| BUFR or prepBUFR                  | Start with NCEP                             |
| Dense data, e.g. Satellite Swaths | Start with <i>quikscat</i>                  |
| Ray-path integrated data          | Start with gps                              |
| World Ocean Database packed ASCII | Start with WOD                              |

#### **Observation Sequence Tools**

These programs are found in directory *assimilation\_code/programs*. Each program has its own directory that includes source code (*f90*), a default namelist (*nml*, if required), and documentation (*html*).

| obs_diag          | Primary tool for evaluating obs space performance.                                               |
|-------------------|--------------------------------------------------------------------------------------------------|
| obs_seq_to_netcdf | Converts an obs_seq file to netCDF format. Cannot propagate per-obs-type metadata.               |
| obs_sequence_tool | General tool with powerful capabilities                                                          |
| obs_common_subset | Select same obs from multiple files                                                              |
| obs_seq_coverage  | Identify the same obs locations through a time series                                            |
| obs_seq_verify    | Creates a netCDF file for use in verification studies                                            |
| obs_selection     | Select a subset of observations based on another obs_seq file or the output of the coverage tool |
| obs_loop          | Template that is a good starting point to write your own obs_sequence modifying programs.        |

#### Structure of an Obs Sequence File

See the online documentation:

http://www.image.ucar.edu/DAReS/DART/DART2\_Observations.php#obs\_seq\_overview

Can contain multiple data values per observation, and multiple quality control values.

Can contain additional metadata per observation type; e.g. Radar observations, GPS obs. The forward operator code can use it when computing expected values. Must write your own read/write routines which are called by DART code to handle the metadata.

Entries DO NOT have to be physically listed in time order; DART read routines return the next observation, by time, automatically. Saves reordering the entries in the file when inserting new observations.

## Structure of an Obs Sequence File (cont)

Contains a 'table of contents' of observation types at the start:

obs\_sequence obs\_kind\_definitions (note: these are really a list of obs types) 8 25 LAND\_SFC\_U\_WIND\_COMPONENT 26 LAND\_SFC\_V\_WIND\_COMPONENT 27 LAND\_SFC\_TEMPERATURE 35 DOPPLER\_RADIAL\_VELOCITY 36 RADAR\_REFLECTIVITY 37 RADAR\_CLEARAIR\_REFLECTIVITY 61 LAND\_SFC\_DEWPOINT 73 LAND\_SFC\_ALTIMETER

The observations are identified by number in the rest of this file, but the numbers DO NOT have to be the same from file to file. The processing is done by matching the string name of the observation.

## Structure of an Obs Sequence File (cont)

Sequence contains non-decreasing times in definitions.

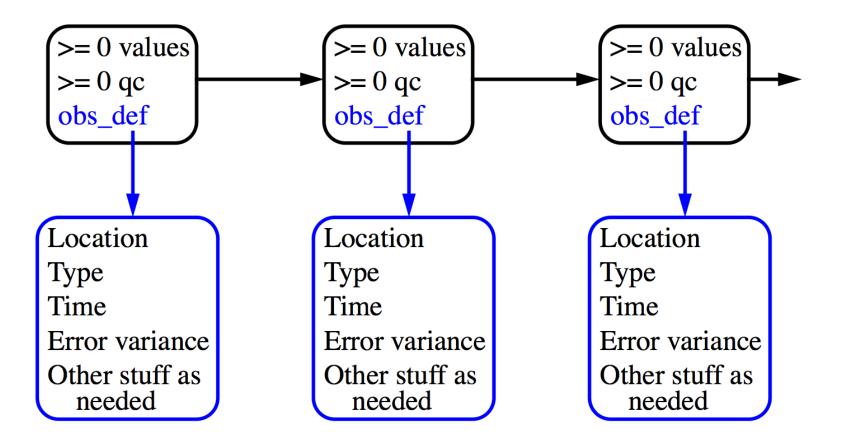

### **Building Real Observation Sequences**

Building Real observation sequences:

- 1. Interactive direct construction: program *create\_obs\_sequence* 
  - Queries for information for each observation in turn.
  - Enter type, location, time, error variance, value, qc value(s).
  - Often convenient to create an input file via an editor or a script.
  - Then redirect this file to standard input for *create\_obs\_sequence*.
- 2. Use an existing converter
- 3. Create your own program
  - The obs\_sequence module provides full set of Fortran 90 routines to read, write, query, create new, and alter existing observations.
  - (see directory assimilation\_code/modules/observations)

### **Creating Synthetic Observation Sequences**

Synthetic Observation Sequences are often used for Observing System Simulation Experiment (OSSEs)

Step 1: Create an observation sequence with no values.

A. Direct use of *create\_obs\_sequence*: no need to specify value for obs.

OR...

- B. Synthetic observing network fixed in time:
  - 1. First, use *create\_obs\_sequence* to specify observations in fixed network, all with time 0 days, 0 seconds.
  - 2. Use *create\_fixed\_network\_seq* to specify times at which fixed network is observed.
  - 3. Times can be regularly or irregularly spaced.

#### **Creating Synthetic Observation Sequences**

Creating Synthetic Observation Sequences (cont)

Step 2: Use program *perfect\_model\_obs* to add observed values.

- 1. Integrates model.
- 2. Applies forward operators to get 'true' observed values.
- Adds sample from observational error to get observed value. (Output obs\_sequence has 2 values for each observation; with and without the added error sample).

#### Step 3: Run the *filter*.

Ensemble mean, spread, (and individual ensemble members if requested using *num\_output\_obs\_members* in &filter\_nml) are added as values in the obs\_sequence.

This 3 step process was done for all low-order examples so far in the tutorial.

#### **Creating Synthetic Observation Sequences**

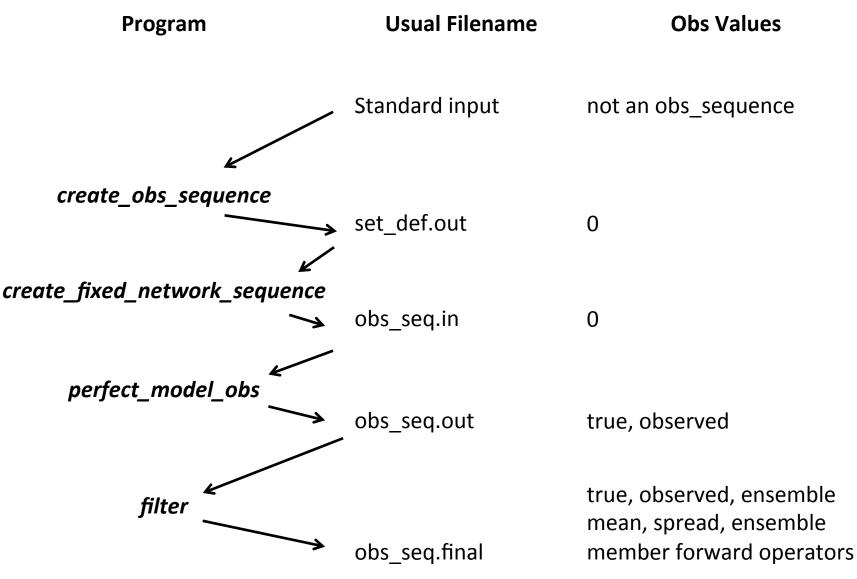

DART Tutorial Section 17: Slide 17

## Example: Localized Obs Set for Lorenz 96

models/lorenz\_96/work/

1. Run *create\_obs\_sequence* in the *models/lorenz\_96/work* directory.

- Select 5 observations as upper bound
- Select 0 copies of data (we'll let *perfect\_model\_obs* fill these in)
- Also 0 quality control fields
- Never input a -1 to terminate (we'll do all 5)
- Select raw state variable for each observation
- Pick a location (try grouping them close to 0.5)
- Select time as 0 days, 0 seconds
- Error variance of 1.0 for first try
- Repeat for all 5 observations just varying location
- Enter set\_def.out for file name

## Example: Localized Obs Set, Lorenz 96 (cont)

- 2. Run *create\_fixed\_network\_seq* to observe these 5 obs. repeatedly
  - File is set\_def.out
  - Select a regularly repeating sequence
  - Select 1000 times
  - Initial time as 0 days, 0 seconds
  - Observation period as 1 hour (0 days, 3600 seconds)
  - Resulting *obs\_seq.in* observes once an hour for 1000 hours
- 3. Run *perfect\_model\_obs* to generate synthetic observations (OSSE)
- 4. Run *filter* with some adaptive inflation, and 80 members(divide these into 4 groups if you have worked with the group filter)

Use Matlab diagnostics to examine results

#### Try *plot\_ens\_time\_series*

Select a variable close to the observations and one far away.

# **Designing Localized Observations for bgrid**

#### 1. Run *create\_obs\_sequence*

- Enter only 1 observation, 0 values and qc fields
- Select Radiosonde temperature
- Vertical coordinate Pressure, 500 hPa
- Try longitude and latitude 270, 45
- Time is 0 days, 0 seconds
- Error variance is 1.0

#### 2. Run *create\_fixed\_network\_seq*

- Select regularly repeating, 2 times
- 0 days 0 seconds for initial time
- 0 days 3600 seconds for period
- 3. Run *perfect\_model\_obs*
- 4. Run *filter*
- 5. Create innovations:

ncdiff analysis.nc preassim.nc Innov.nc

 Use *ncview* to look at the mean and spread (\*\_sd) for fields in the *Innov.nc* file. Interesting to see how Radiosonde temperature obs impact u, v, surface pressure (ps) as well as t.

#### Selecting Observation Types to Process

Need to specify via name (character string) in namelist:
Type of all observations to be assimilated;
Type of all observations to be evaluated but not assimilated.
(Forward operators are computed and stored in obs\_sequence file).

List of available observation types found in: assimilation\_code/modules/observations/obs\_kind\_mod.f90 (see declaration for obs\_type\_info).

Specify in &obs\_kind\_nml using names:

```
&obs_kind_nml
    assimilate_these_obs_types = 'RAW_STATE_VARIABLE'
    evaluate_these_obs_types = 'RAW_STATE_1D_INTEGRAL'
/
```

#### Compile and run the program *preprocess* first!

assimilation\_code/modules/observations/DEFAULT\_obs\_kind\_mod.F90 and observations/forward\_operators/DEFAULT\_obs\_def\_mod.F90 are merged with additional special observation definition files (in observations/forward\_operators) to create assimilation\_code/modules/observations/obs\_def\_mod.f90 and observations/forward\_operators/obs\_kind\_mod.f90

See section 21 for more details.

This means to change anything in *obs\_def\_mod.f90* or *obs\_kind\_mod.f90*, you have to change the DEFAULT files or your changes will be lost the next time *preprocess* is run.

### **DART Tutorial Index to Sections**

- 1. Filtering For a One Variable System
- 2. The DART Directory Tree
- 3. DART Runtime Control and Documentation
- 4. How should observations of a state variable impact an unobserved state variable? Multivariate assimilation.
- 5. Comprehensive Filtering Theory: Non-Identity Observations and the Joint Phase Space
- 6. Other Updates for An Observed Variable
- 7. Some Additional Low-Order Models
- 8. Dealing with Sampling Error
- 9. More on Dealing with Error; Inflation
- **10.** Regression and Nonlinear Effects
- **11. Creating DART Executables**
- 12. Adaptive Inflation
- 13. Hierarchical Group Filters and Localization
- 14. Quality Control
- 15. DART Experiments: Control and Design
- **16. Diagnostic Output**
- **17.** Creating Observation Sequences
- 18. Lost in Phase Space: The Challenge of Not Knowing the Truth
- 19. DART-Compliant Models and Making Models Compliant
- 20. Model Parameter Estimation
- 21. Observation Types and Observing System Design
- 22. Parallel Algorithm Implementation
- 23. Location module design (not available)
- 24. Fixed lag smoother (not available)
- 25. A simple 1D advection model: Tracer Data Assimilation